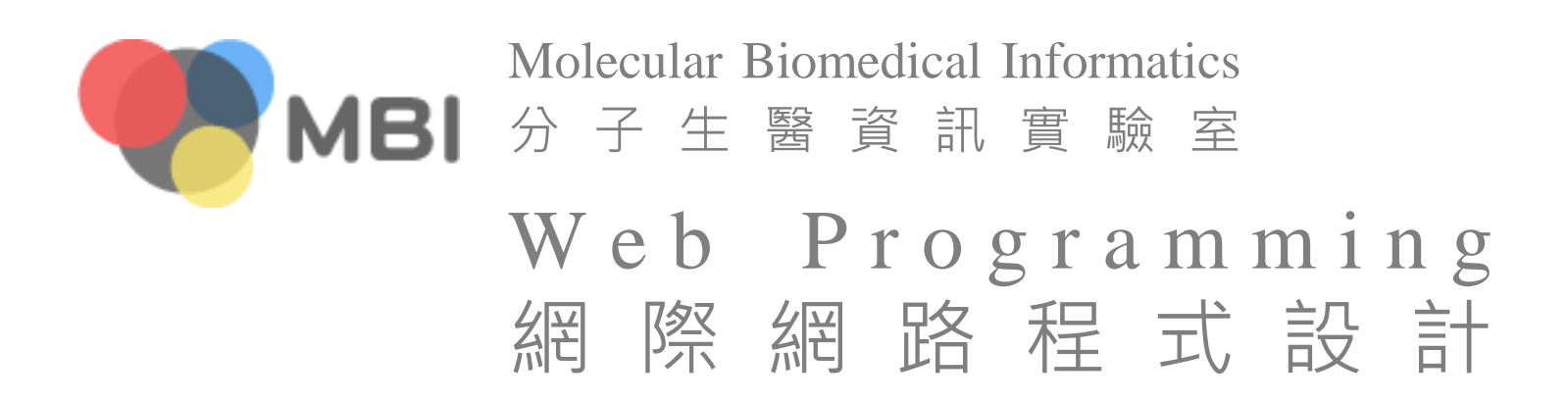

#### Ajax

#### Asynchronous JAvascript XML 非同步的JavaScript與XML技術

Ajax

- Ajax is a combination of multiple existing technologies
	- use HTML+CSS for expression
	- use JavaScript to operate DOM objects for dynamic effects
	- use XML for data exchange
	- use XMLHttpRequest for asynchronous connection with web server
	- use JavaScript to bind them all
- Ajax does not refer to a single technology but to organically using a series of related technologies

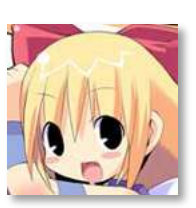

# A Traditional Web App

Tell users to fill HTML forms and to request the server for each form. The server receives and processes the requested form and response the result page.

#### Innovation from existing technologies

- The above process wastes much bandwidth, since usually the result page is very similar to the request page. Namely, most HTML code are the same in the two pages.
	- in short, only very tiny part need to update
- We have such technologies for a long time. For example, we have already used JavaScript to update partial page (such as a marquee) or used XML to transfer data (but not web page)
	- actually, if someone thought to use JavaScript to update web page according to the transferred data, he got Ajax  $\leftarrow$  the importance of idea

#### Ajax Update a little 只改一點點

## Killer applications

- Traditional web mails
	- <http://mail.ncku.edu.tw/>
- **Modern web mails** 
	- <http://gmail.com/>
	- Ajax requires JavaScript, thus some kind web sites would provide a non-Ajax version that does not depend on JavaScript
	- [浅谈](http://www.chinaemail.com.cn/zixun/free/201006/51417.html)[Gmail](http://www.chinaemail.com.cn/zixun/free/201006/51417.html)[邮箱发展历史](http://www.chinaemail.com.cn/zixun/free/201006/51417.html)
	- [回顾](http://dongde.in/2011/04/history-of-gmail/)[Gmail](http://dongde.in/2011/04/history-of-gmail/)[历史](http://dongde.in/2011/04/history-of-gmail/)[——](http://dongde.in/2011/04/history-of-gmail/)[猛击网页邮箱的](http://dongde.in/2011/04/history-of-gmail/)[G](http://dongde.in/2011/04/history-of-gmail/)[点!](http://dongde.in/2011/04/history-of-gmail/)
- **BTW, Ajax is regarded invented in 1998 by the Outlook** Web Access team of Microsoft  $\leftarrow$  the importance of idea

– [AJAX -](http://zh.wikipedia.org/wiki/AJAX) [维基百科](http://zh.wikipedia.org/wiki/AJAX)

### Other Google applications

- **[Google](http://www.google.com/)**
- [Google Calendar](http://calendar.google.com/)
- [Google Docs](http://docs.google.com/)
- **[Google Maps](http://maps.google.com/)**
- The so-called rich interface application (RIA). Since each time only a tiny part is updated, the content could be very complicated. The entire page wouldn't be reloaded.
	- some are too rich to provide a non-Ajax version

### Common Ajax-dependent components

- Auto complete (自動完成)
	- [Ajax Autocomplete for jQuery](http://www.devbridge.com/projects/autocomplete/jquery/)
	- [FCBKcomplete](http://www.emposha.com/javascript/fcbkcomplete.html)
	- [ajax](http://www.google.com.tw/search?q=ajax+autocomplete) [autocomplete -](http://www.google.com.tw/search?q=ajax+autocomplete) [Google](http://www.google.com.tw/search?q=ajax+autocomplete) [搜尋](http://www.google.com.tw/search?q=ajax+autocomplete)
- Tooltip (工具提示)
	- [40+ Tooltips Scripts With AJAX, JavaScript & CSS](http://coding.smashingmagazine.com/2007/06/12/tooltips-scripts-ajax-javascript-css-dhtml/)
	- [tooltip -](http://www.google.com.tw/search?q=tooltip) [Google](http://www.google.com.tw/search?q=tooltip) [搜尋](http://www.google.com.tw/search?q=tooltip)
- Upload (上傳)
	- <http://valums.com/ajax-upload/>
	- [upload -](http://www.google.com.tw/search?q=upload) [Google](http://www.google.com.tw/search?q=upload) [搜尋](http://www.google.com.tw/search?q=upload)
- **Human** is slow. Leak a partial content for the users to read (or let them to input something) first. The response time of human is very enough for machines to do the actual work. Don't waste such time.

### A simple Ajax example

- **Design logic** 
	- users fill a HTML form and submit it
	- after submitting, the client does not wait the response of the server and the control returns to the users immediately  $\leftarrow$  this behavior is the so-called asynchronous (非同步)
	- change the content to 'loading', which makes the users comfortable
	- after receiving the server response, display the results

#### Notes in HTML

- The design of HTML form should follow the conventions of the non-Ajax version, in case that you need a non-Ajax one
- Usually you need to set the id attribute of the DOM objects to update for manipulating them easily

### Notes in JavaScript

- An event to activate the Ajax
- Get the input data
- $\blacksquare$  Invoke the Ajax
	- set the data (some transformation may be needed)
	- the CGI URL
	- <http://api.jquery.com/category/ajax/>
- **After Ajax, you got two asynchronous program flows** 
	- after submitting, display messages to make users comfortable
	- after server response, display the results

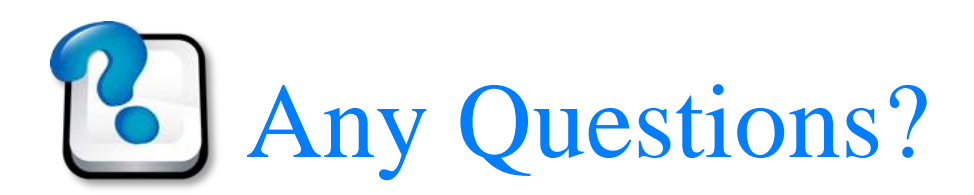

#### Today's assignment 今天的任務

#### Make your site more fluent

- Make your existing CGI functions to the Ajax version so that no page reload after form submissions. If appropriate messages are provided, users would feel that all operations are immediate.
- **Reference** 
	- [Ajax –](http://api.jquery.com/category/ajax/) [jQuery](http://api.jquery.com/category/ajax/) [API](http://api.jquery.com/category/ajax/)
	- [Ajaxload](http://www.ajaxload.info/) [-](http://www.ajaxload.info/) [Ajax loading gif generator](http://www.ajaxload.info/)
	- [Preloaders.net -](http://www.preloaders.net/) [AJAX loading GIF and APNG spinners, bars and 3D](http://www.preloaders.net/)  [animations generator](http://www.preloaders.net/)
	- [5 Ways to Make Ajax Calls with jQuery](http://net.tutsplus.com/tutorials/javascript-ajax/5-ways-to-make-ajax-calls-with-jquery/)
- Your web site  $(http://merry.ee.ncku.edu.tw/~xxx/cur/, ex7)$  $(http://merry.ee.ncku.edu.tw/~xxx/cur/, ex7)$  will be checked not before 23:59 11/18 (Sun). You may send a report (such as some important modifications) to [me](mailto:darby@mail.ncku.edu.tw) in case I did not notice your features.

Appendix 附錄

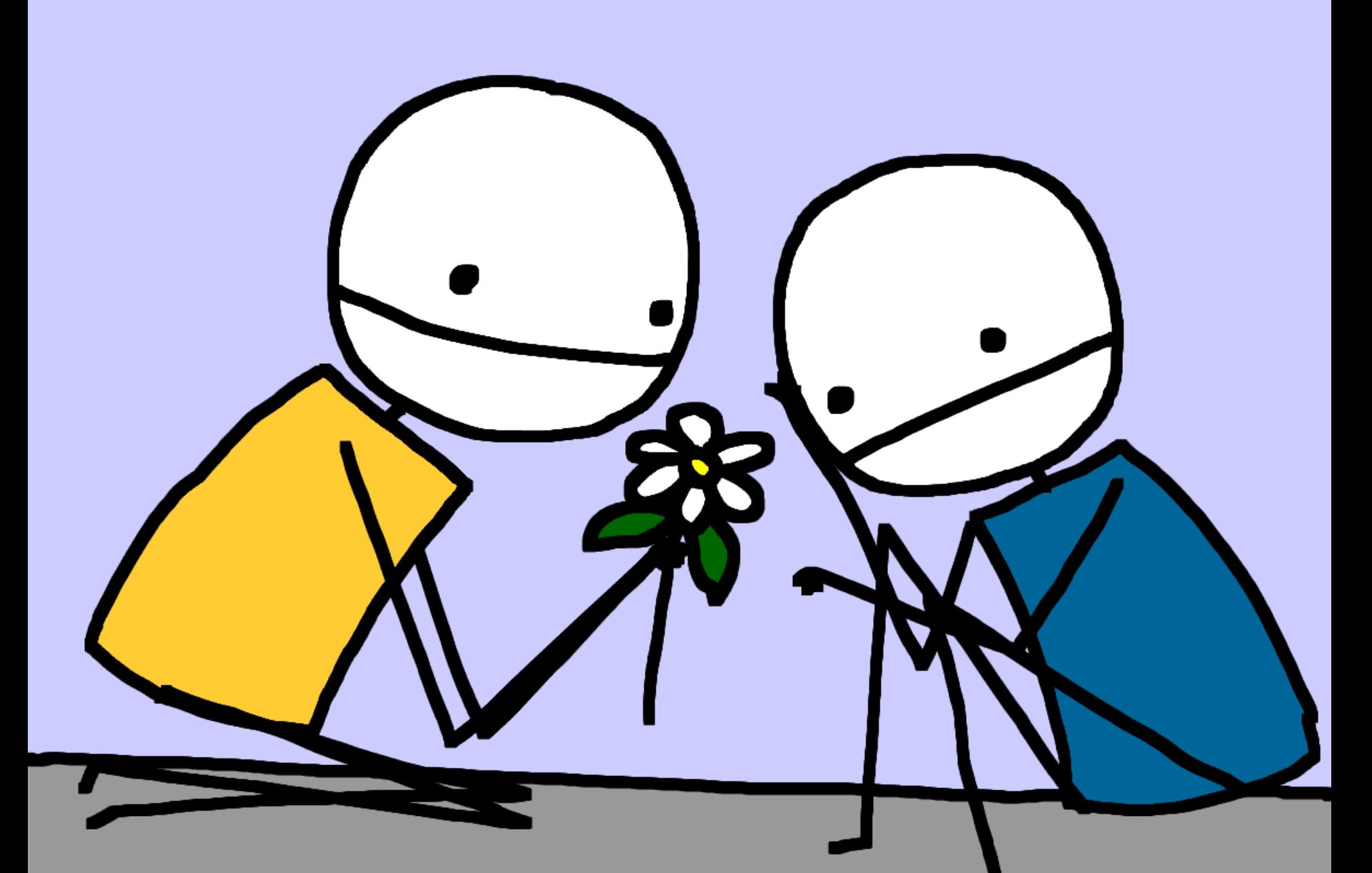

Web Programming 網際網路程式設計 2008年 2月17日

#### Not that hard, what you need to do is

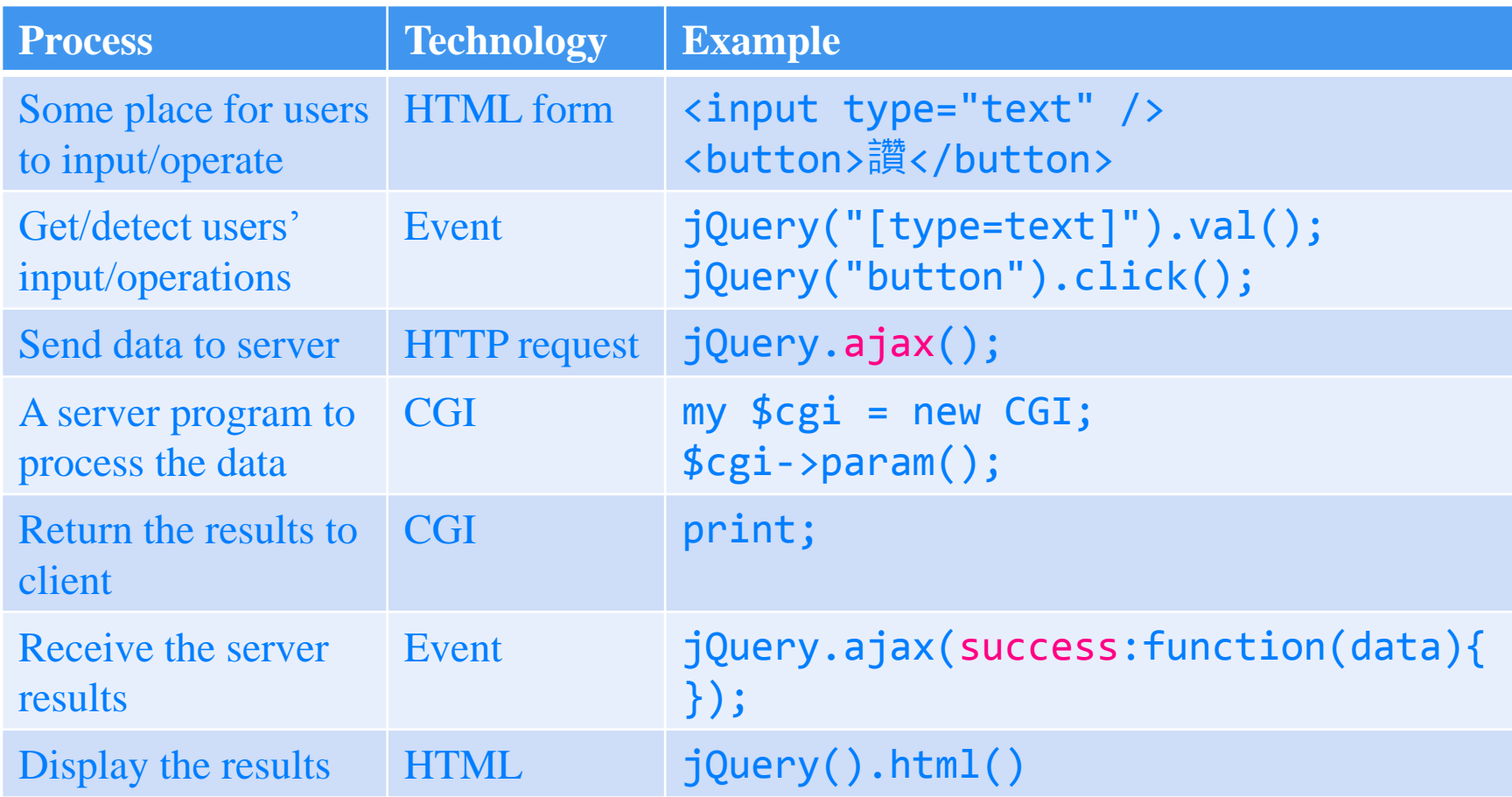

- The time is enough, you can do it
- If Is there any function in Facebook that you cannot do?
- There are still two months. With the onsite Q&A, your work is very promising